Щоб оформити електронно-цифровий підпис «ЦЕЗАРІС», виконайте наступні кроки:

1. Перейдіть за посиланням <http://cesaris.itsway.kiev.ua/gendoc/> та заповніть форму генерації пакету документів.

**ВАЖЛИВО!** Всі поля позначені знаком «\*» обов'язкові до заповнення.

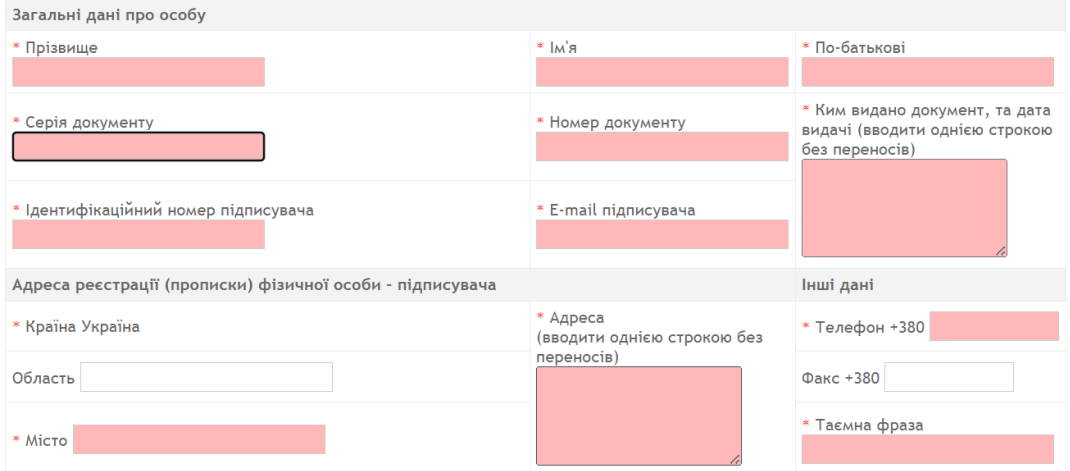

2. Якщо ви **не** Фізична особа – підприємець (ФОП), то у такому випадку додатково необхідно заповнити дані вашої організації/компанії.

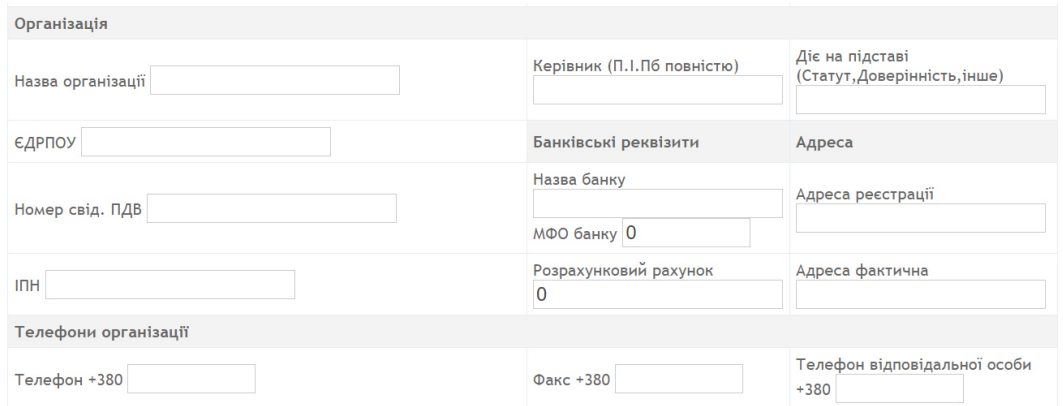

- 3. Далі необхідно вказати дані вашого діючого Договору з компанією YASNO. Обов'язково оберіть юридичну особу, безпосередньо з якою у вас оформлений договір (ТОВ «Київські енергетичні послуги» або ТОВ «Ясно+»).
- 4. Після заповнення даних, натисніть «Зберегти та відправити»

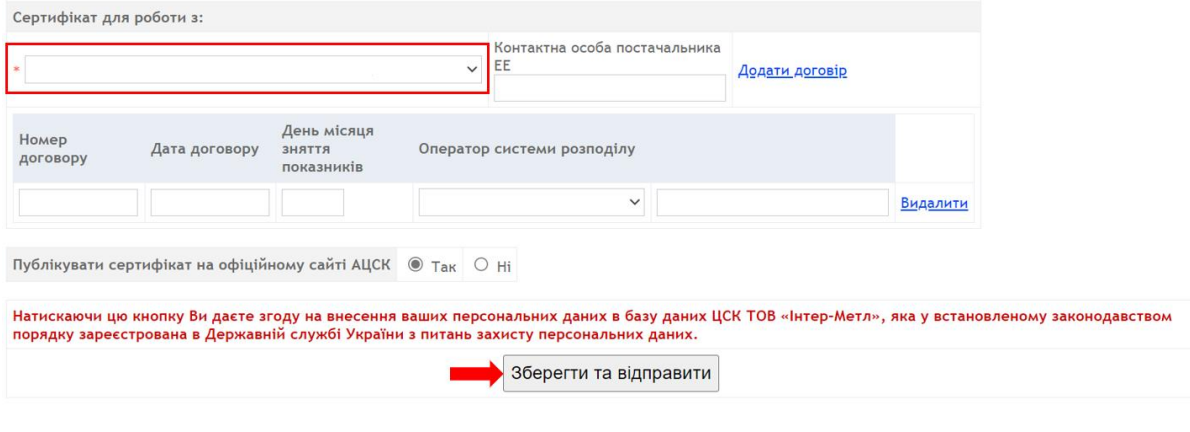

- 5. Після цього, автоматично сформується пакет документів, який включає в себе:
	- ✓ Заяву на отримання сертифікату відкритого ключа електронного підпису;
	- ✓ Акт про отримання послуг Центру сертифікації ключів;
	- ✓ Бланк парольної фрази;
	- ✓ Рахунок на сплату за сертифікат ЕЦП;
	- ✓ Публічний договір про надання кваліфікованих довірчих послуг;
	- ✓ Свідоцтво 4ОПП та ПДВ виконавця послуг.
- 6. Завантажте сформований пакет документів на ваш комп'ютер (додатково пакет документів буде відправлений на вашу електрону адресу, вказану у формі).

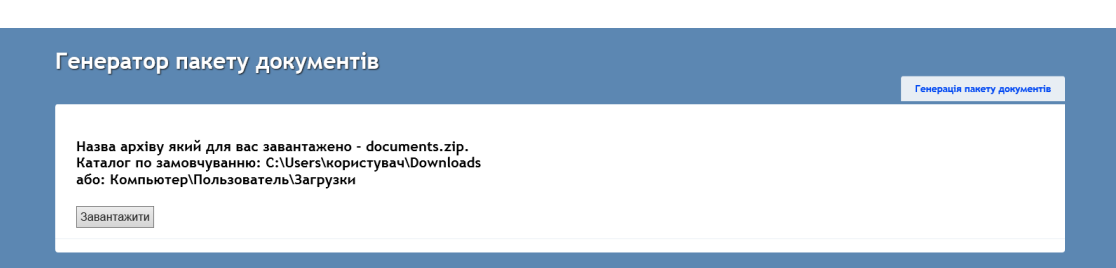

- 7. Сплатіть рахунок за користування ЕЦП, що надійшов у пакеті документів.
- 8. Після надходження оплати на рахунок, на вашу електронну адресу буде відправлена реєстраційна (логін/пароль) та додаткова інформація необхідна для отримання ЕЦП на сайті АЦСК <https://cesaris.itsway.kiev.ua/ca>
- 9. Отримавши ЕЦП, скористайтесь ним для підпису документів, що надійшли у пакеті.
- 10. Підпишіть документи за допомогою ЕЦП та направте у відповідь на електронну адресу ЦСК «ЦЕЗАРІС» [admin@itsway.kiev.ua](mailto:admin@itsway.kiev.ua)
- 11. Після завершення процедури активації та одержання ЕЦП повідомте вашого постачальника електроенергії про оформлення сертифікату електронно-цифрового підпису будь-яким зручним для вас способом.
- 12. Протягом 48 годин після отримання від вас інформації, підпис буде доступний для використання в Особистому кабінеті на сайті YASNO (ТОВ «Київські енергетичні послуги» або ТОВ «Ясно+»).

*У разі виникнення питань стосовно отримання та використання ЕЦП, ви можете звернутись за допомогою до спеціалістів технічної підтримки ЦСК «ЦЕЗАРІС» за номерами:*

- *+ 38 (050) 383 21 35 (Viber)*
- *+ 38 (050) 388 50 43*
- *+ 38 (050) 388 50 36*
- *+ 38 (050) 410 99 53*